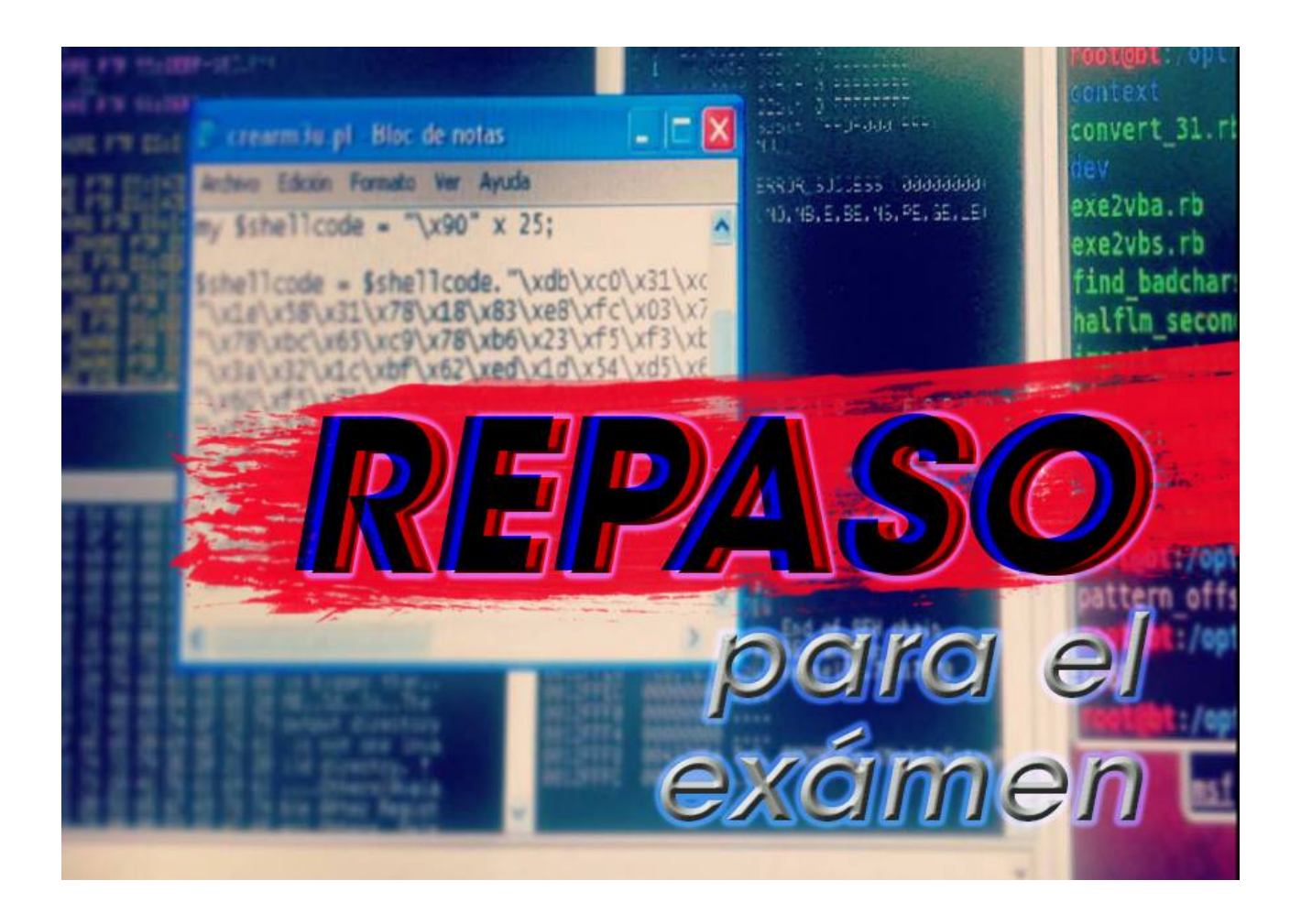

## **Ejercicios:**

1) Hacer un programa que ordene a 10 alumnos por el número de identidad y mostrar en ese orden, el promedio de 3 notas (les recomiendo hacerlo con floats y no enteros) y el nombre correspondiente. Éstos son los alumnos:

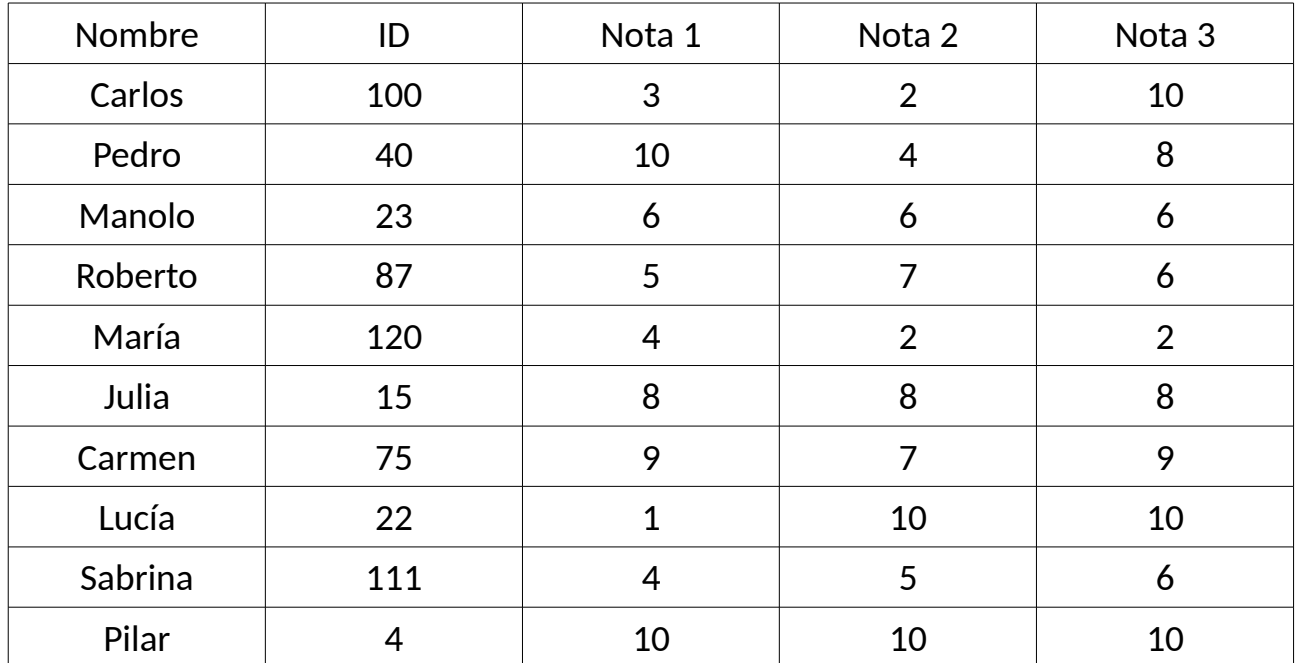

2) Crear un programa en el cual, el usuario pueda ingresar una palabra de hasta 20 letras (hacerlo con un array de char) y la clave de cifrado para hacerle un cifrado césar. Como recomendación, busquen sobre el valor ASCII de los char.

Bueno, con esos dos ejercicios van a estar bastante bien. :)

**-------------------------------------------**

**Pueden seguirme en Twitter: @RoaddHDC**

**Cualquier cosa pueden mandarme mail a: [r0add@hotmail.com](mailto:r0add@hotmail.com)**

**Para donaciones, pueden hacerlo en bitcoin en la dirección siguiente: 1HqpPJbbWJ9H2hAZTmpXnVuoLKkP7RFSvw**

**Roadd.**

**-------------------------------------------**

**Este tutorial puede ser copiado y/o compartido en cualquier medio siempre aclarando que es de mi autoría y de mis propios conocimientos.**